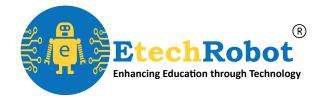

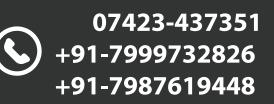

**ETR STAR** 

Х

# ROBOTICS & 3D PRINTING WORKSHOP

 $(\mathbf{\hat{v}})$ 

www.etechrobot.com

B.No. 24, Shivaji Marg, Neemuch

**EtechRobot Technology Private Limited** 

# Workshop Highlights

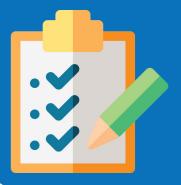

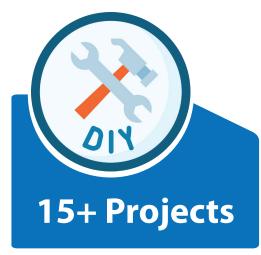

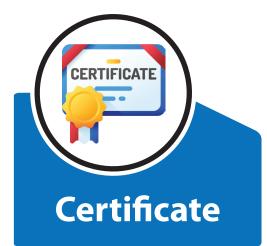

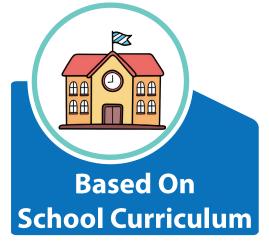

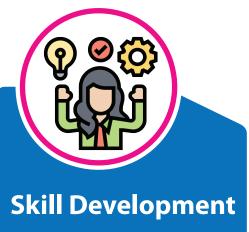

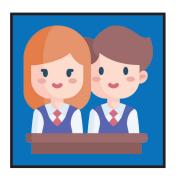

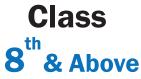

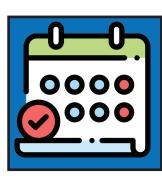

Days

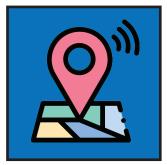

Venue EtechRobot Neemuch

#### DAY - 1 Introduction to Robotics

 Introduction to Robotics, Electronic components:-LED, Switches, Resistor, IC, Capacitor, Circuit Board etc.
Different types of Microcontrollers

Introduction to C Language

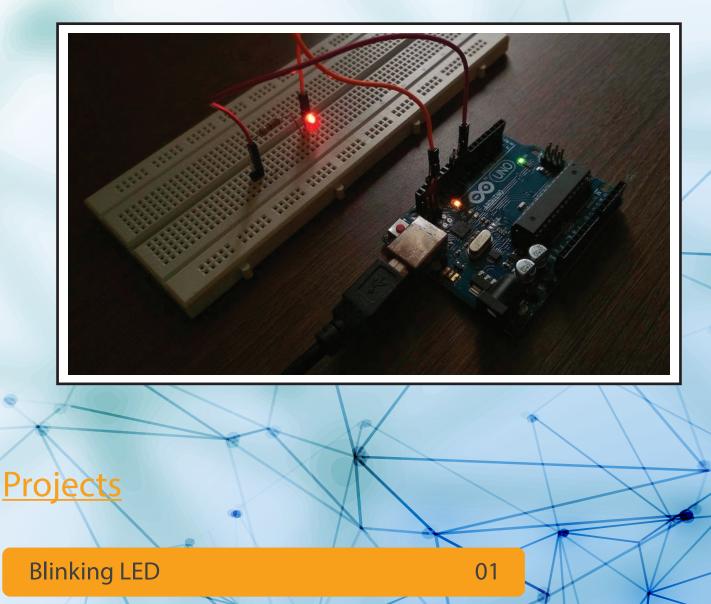

## DAY - 2 Digital & Analog

- I/O Pins in Microcontroller
- Introduction to Breadboard, Transistor, Diode & other components.

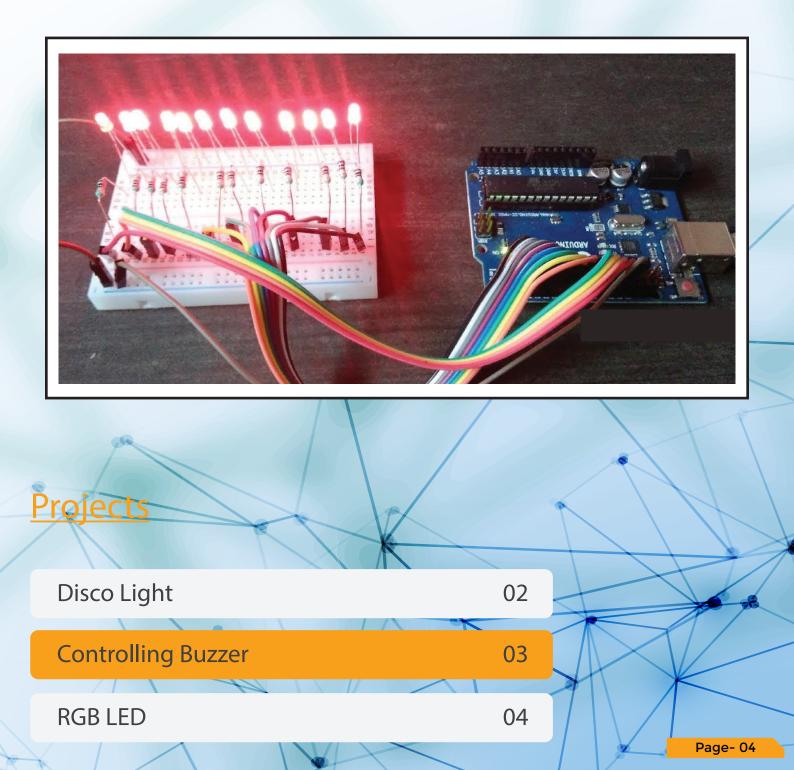

#### DAY - 3 Sensors

Different types of sensors their applications & usage with Microcontroller

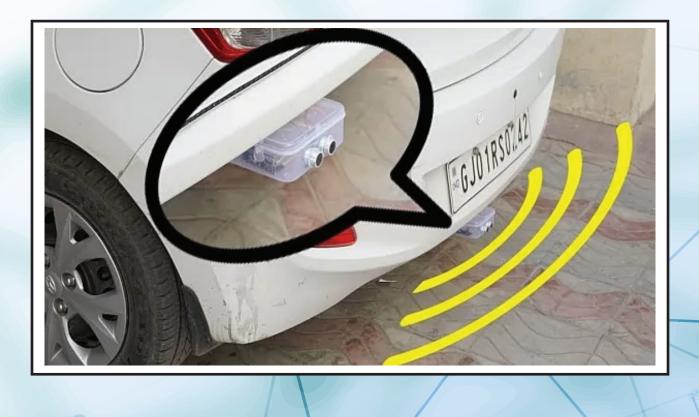

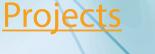

Car Reverse Parking Alert System

LPG Leakage Detector

06

Page- 05

#### DAY - 4 Actuators

Different types of Actuators and their applications.

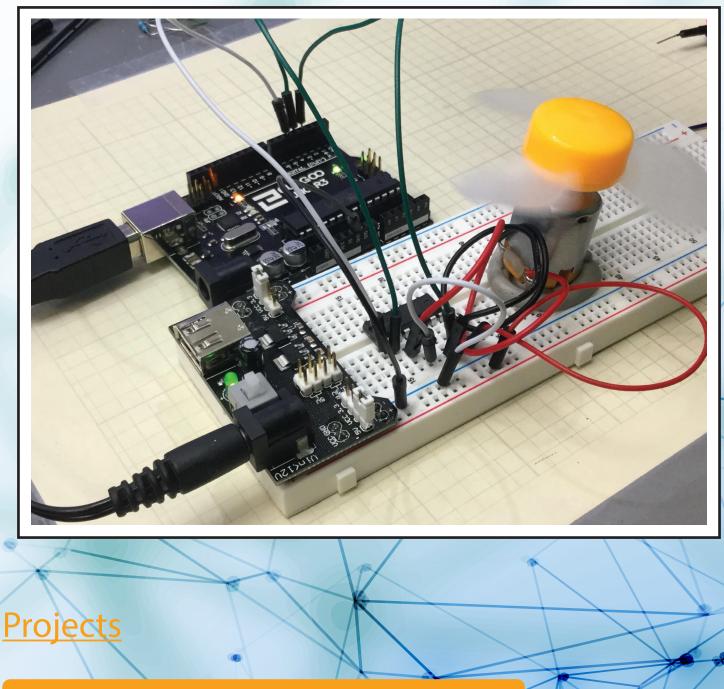

Controlling Motor using Microcontroller 07

Servo Motor

80

#### DAY - 5 Sensors with Actuators

Integrating Sensors with Actuators.

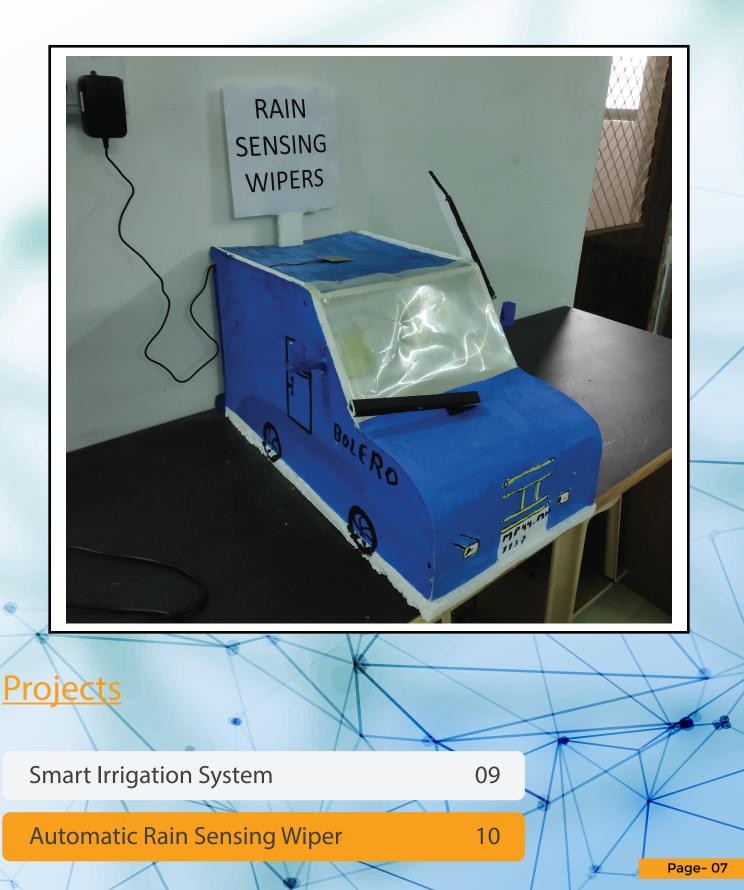

#### DAY - 6 Automatic Hand Sanitizer

Practical applications & implementation of Sensors in day to day life.

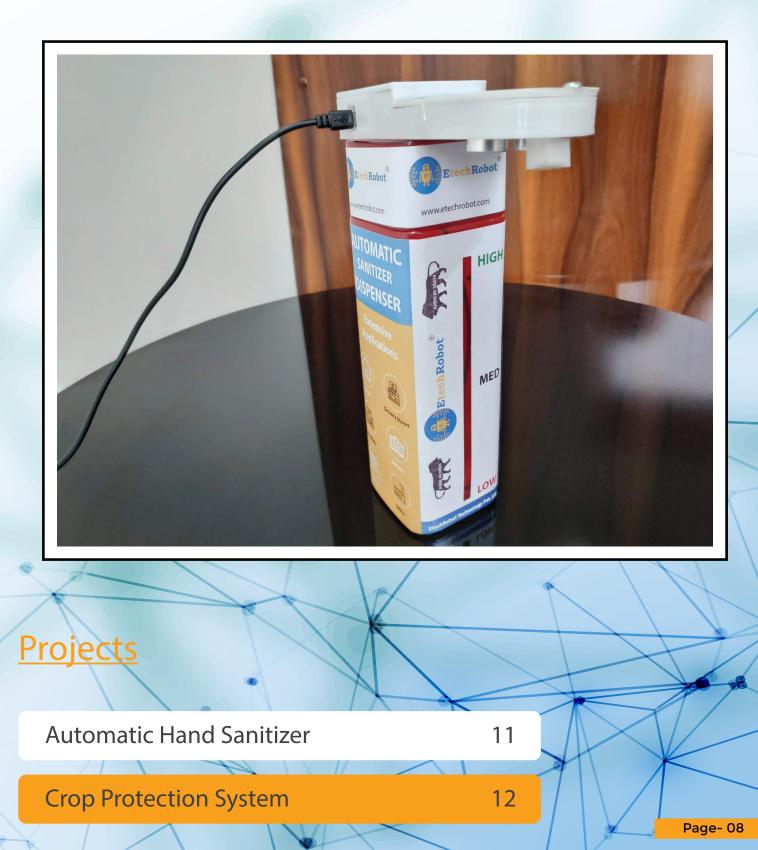

## DAY - 7 Liquid Crystal Display

Working principle and applications of Liquid Crystal Display

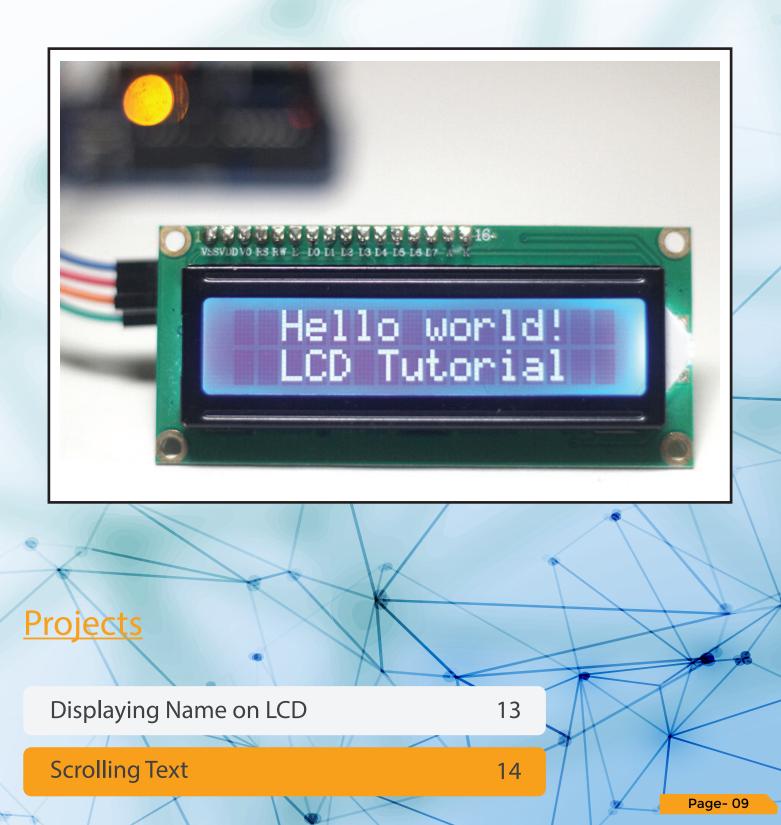

#### DAY - 8 IoT

Controlling Microcontroller via Bluetooth communication using an Android app.

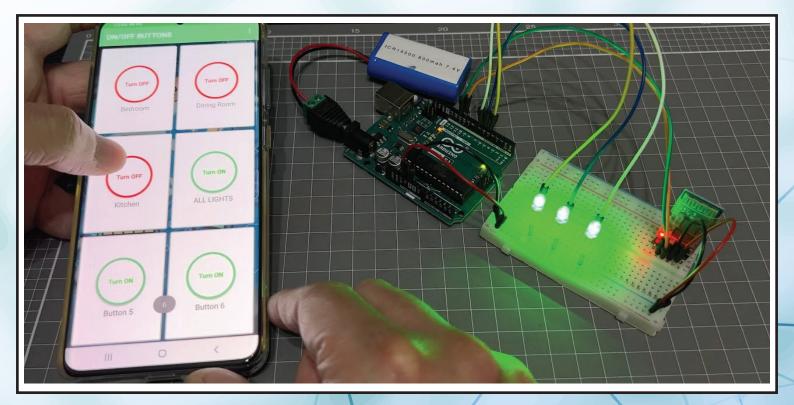

Controlling an LED using a Smartphone

Controlling brightness of an LED

**Projects** 

16

15

Page-10

#### DAY - 9 3D Printing

3D Printing Technology

Application of 3D Printing in various industries.

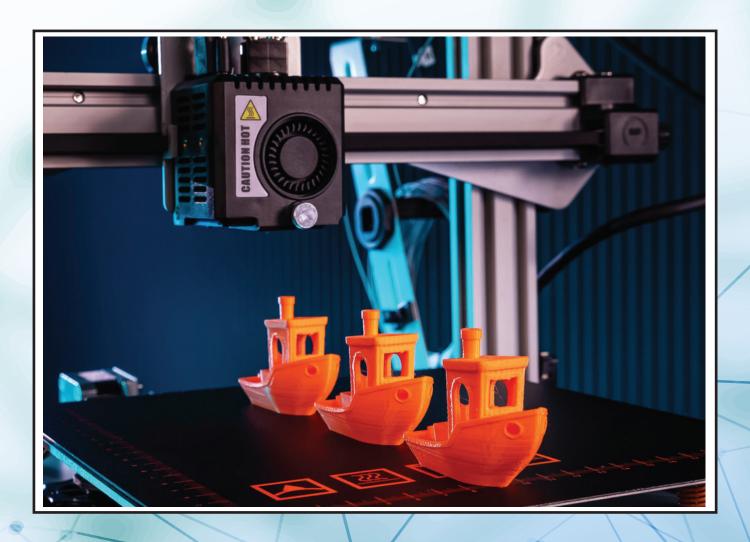

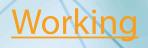

3D Printer Working & Demonstration

17

#### DAY - 10 3D Modeling

Introduction to 3D Modeling Software

- Creating 3D Digital designs using CAD.
- Exploring Various 3D Printable File Formats

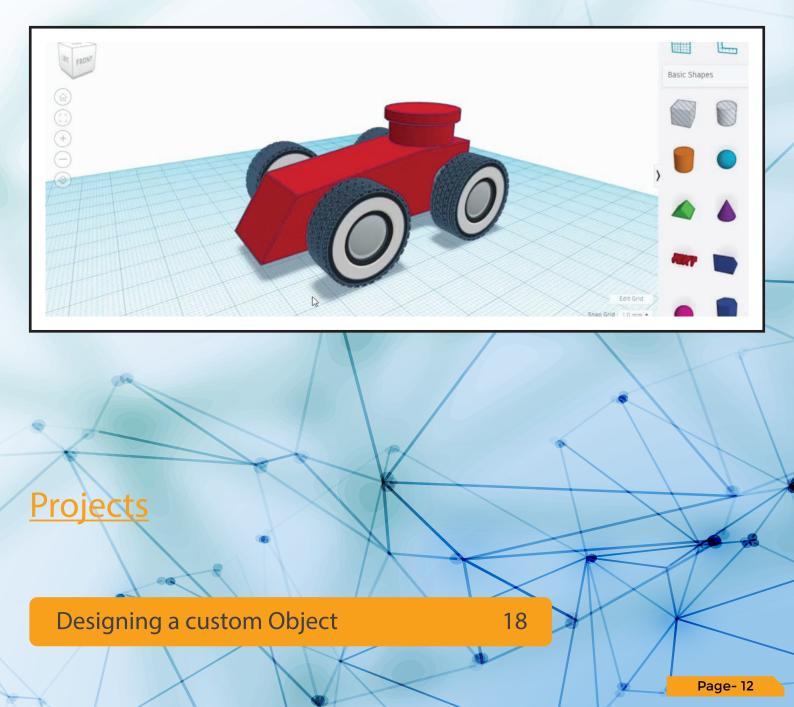